# Przetwarzanie sygnałów

## Ćwiczenie 5

# Filtry o skończonej odpowiedzi impulsowej (SOI)

dr hab. inż. Tomasz Piasecki, prof. Uczelni (tomasz.piasecki@pwr.edu.pl)

# **Spis treści**

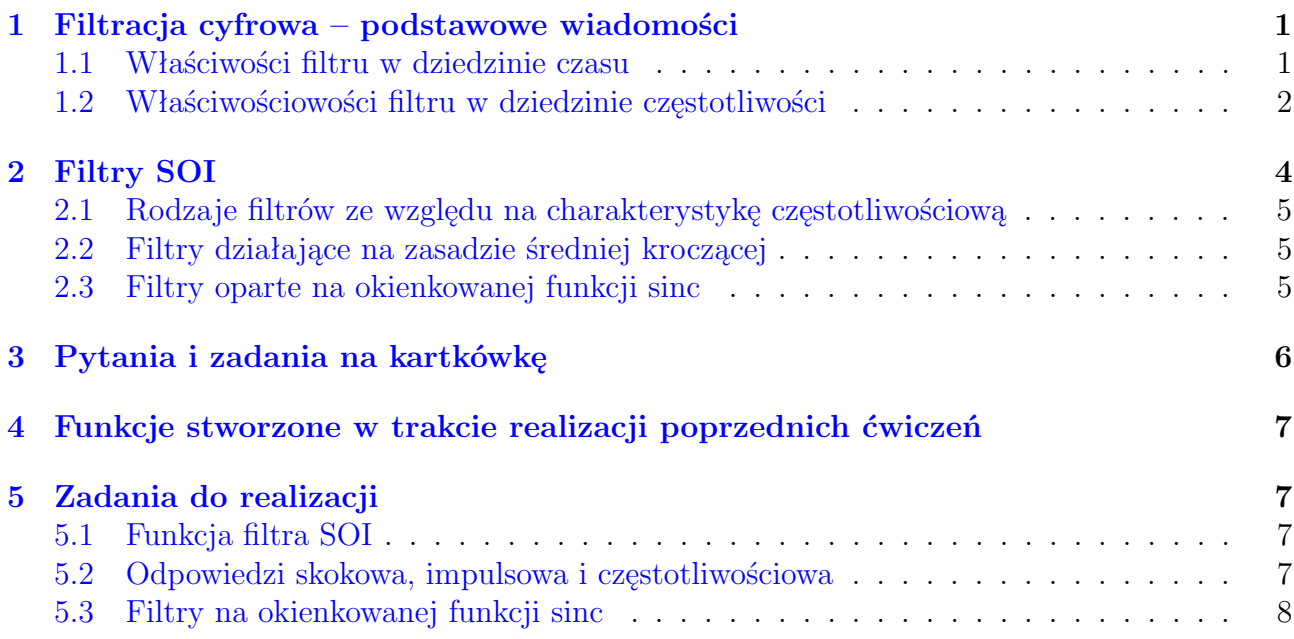

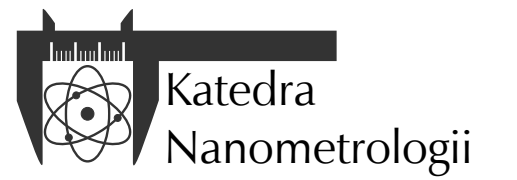

Wydział Elektroniki, Fotoniki i Mikrosystemów Politechnika Wrocławska

### <span id="page-1-0"></span>**1 Filtracja cyfrowa – podstawowe wiadomości**

Cyfrowa filtracja sygnału ma na celu wyodrębnienie pożądanej informacji z danego sygnału dyskretnego. Efektem filtracji sygnału wejściowego jest sygnał wyjściowy, przy czym relację między nimi określa deterministyczna funkcja transmitancji filtru. Sygnał wejściowy nazywany jest często **pobudzeniem filtru**. Natomiast sygnał wyjściowy **odpowiedzią filtru**. Funkcję transmitancji dla układów analogowych definiuje się za pomocą transformaty Laplace'a sygnałów wejściowego i wyjściowego. Narzędzie to umożliwia przekształcenie równań różniczkowych opisujących układy analogowe na równania algebraiczne. Pozwala efektywnie projektować właściwości filtru.

Dla układów dyskretnych takim narzędziem jest transformata Z. Zamienia ona dyskretne równania różnicowe na równania algebraiczne, co pozwala projektować właściwości filtrów cyfrowych.

Celem ćwiczenia 4 jest opanowanie umiejętności badania właściwości filtrów cyfrowych, oraz umiejętności projektowania pasmowych filtrów o skończonej odpowiedzi impulsowej.

Właściwości filtrów analogowych i cyfrowych mogą być określane w dziedzinie czasu i w dziedzinie częstotliwości. Wybór dziedziny definiuje sposób kodowania informacji w sygnale. Na przykład obrazy są przykładem dwuwymiarowych sygnałów, w których informacja kodowana jest w dziedzinie czasu (przestrzeni). Ludzkie oko rejestruje krawędzie obiektów, jasność i kolor poszczególnych elementów obrazu. Inaczej jest w przypadku dźwięku. Tu informacja kodowana jest w dziedzinie częstotliwości. Ucho ludzkie reaguje na częstotliwość fali akustycznej i zawartość składowych harmonicznych.

#### <span id="page-1-1"></span>**1.1 Właściwości filtru w dziedzinie czasu**

W dziedzinie czasu właściwości filtrów cyfrowych określają następujące charakterystyki: *•***odpowiedź impulsowa** (rys. [1a\)](#page-2-1), czyli odpowiedź na pobudzenie deltą Kroneckera. Poniżej

przedstawiono równanie delty Kroneckera

$$
\delta[n] = \begin{cases} 1 & \text{dla } x = 0 \\ 0 & \text{dla } x \neq 0 \end{cases}
$$
 (1)

*•***odpowiedź skokowa** (rys. [1b\)](#page-2-1), czyli odpowiedź na skok jednostkowy. Poniżej przestawiono równanie skoku jednostkowego.

$$
1[n] = \begin{cases} 0 & \text{dla } x < 0 \\ 1 & \text{dla } x \ge 0 \end{cases}
$$
 (2)

Charakterystyki te w całości określają działanie filtru. Jeżeli jednak mamy do czynienia z pewną klasą filtrów (np. filtrów pasmowych), to konieczne jest ustalenie wartości liczbowych pewnych parametrów charakterystyk. Pozwala to ocenić jakość filtru w sposób ilościowy.

Jednym z takich parametrów jest np. **długość odpowiedzi impulsowej** filtru (rys. [1a\)](#page-2-1). Dla filtrów cyfrowych w uproszczeniu definiuje się ją jako liczbę niezerowych próbek. Parametr ten w przypadku filtrów o skończonej odpowiedzi impulsowej pozwala ocenić złożoność obliczeń niezbędnych do przeprowadzenia operacji filtracji. Im dłuższa odpowiedź impulsowa filtru, tym więcej obliczeń należy przeprowadzić. Długość odpowiedzi impulsowej wpływa również na opóźnienie odpowiedzi filtru w stosunku do pobudzenia.

Innym parametrem jest np. **czas narastania odpowiedzi skokowej** (rys. [1b\)](#page-2-1) definiowany jako czas zmian odpowiedzi skokowej filtra od 10% do 90%. Im dłuższy czas narastania, tym większy stopień rozmycia krawędzi sygnałów filtrowanych.

Przerzut określa amplitudę oscylacji związanych z efektem Gibbsa. Efekt ten jest spowodowany zbyt gwałtownymi zmianami amplitudy odpowiedzi częstotliwościowej układu. Czas trwania tych oscylacji nazywany jest **dzwonieniem**.

<span id="page-2-1"></span>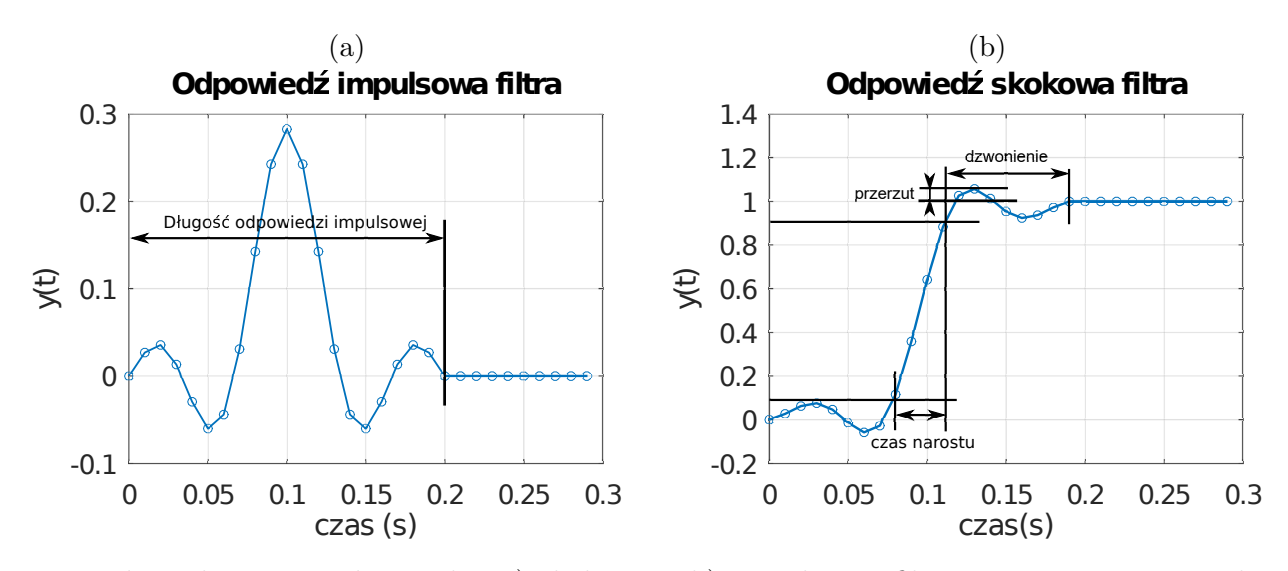

Rysunek 1: Ilustracja odpowiedzi: a) skokowej i b) impulsowej filtru i jej najważniejszych parametrów.

Oś odciętych/poziomą charakterystyk czasowych filtrów cyfrowych stanowi ciąg kolejnych liczb całkowitych lub wartości czasu. W tym pierwszym przypadku są to numery kolejnych próbek. Jeżeli jednak chcemy te charakterystyki odnieść do czasu i sygnałów próbkowanych z określoną częstotliwością próbkowania *fs*, to należy każdą taką liczbę całkowitą przemnożyć przez okres próbkowania *T s* = 1*/fs*. W tej sytuacji oś odciętych/pozioma stanie się osią czasu (wyrażoną w sekundach). Zazwyczaj rozpoczynają się one od zero a kończą, gdy wartości charakterystyki mają wartość ustaloną, czyli w wypadku filtrów o skończonej odpowiedzi impulsowej zależą od długosci filtra.

#### <span id="page-2-0"></span>**1.2 Właściwościowości filtru w dziedzinie częstotliwości**

Właściwości filtrów w dziedzinie częstotliwości określa **charakterystyka częstotliwościowa** filtru. Dla układów analogowych uzyskuje się ją przez analizę odpowiedzi filtru na pobudzenie sygnałem harmonicznym (sinusoidalnym). Filtry analogowe wpływają na sygnał harmoniczny w taki sposób, że zmieniają jego amplitudę i fazę. Zmiana tych dwóch parametrów zależy od częstotliwości harmonicznego sygnału pobudzającego. Zmiany amplitudy i fazy w funkcji częstotliwości nazywamy odpowiednio **częstotliwościową charakterystyką amplitudową** i **częstotliwościową charakterystyką fazową** lub krótko odpowiedzią (charakterystyką) amplitudową i odpowiedzią fazową filtru.

**Charakterystyka częstotliwościowa systemów SLS, w tym filtru, jest transformatą Fouriera jego odpowiedzi impulsowej**. Fakt ten jest szczególnie istotny dla filtrów cyfrowych. Dzięki niemu można obliczyć odpowiedź częstotliwościową poprzez obliczenie DFT odpowiedzi impulsowej filtru. Jest to zadanie obliczeniowo dużo prostsze od wyznaczania odpowiedzi dla sygnałów harmonicznych o różnych częstotliwościach. Istotny jest jednak pewien szczegół techniczny związany z obliczaniem DFT. Obliczenia należy przeprowadzić z pominięciem czynnika normalizującego 1*/N*. Równanie rozkładu DFT będzie wtedy wyglądać następująco:

$$
X[k] = \sum_{n=0}^{N-1} x[n]e^{-j\frac{2\pi kn}{N}}
$$
\n(3)

Taki rozkład zaimplementowano na jednym z poprzednich ćwiczeń w funkcji sig\_fft\_N(). Wówczas widmo amplitudowe DFT dla delty Kroneckera jest dyskretną funkcją stałą o amplitudzie równej 1, a DFT odpowiedzi impulsowej filtru jest jego odpowiedzią częstotliwościową

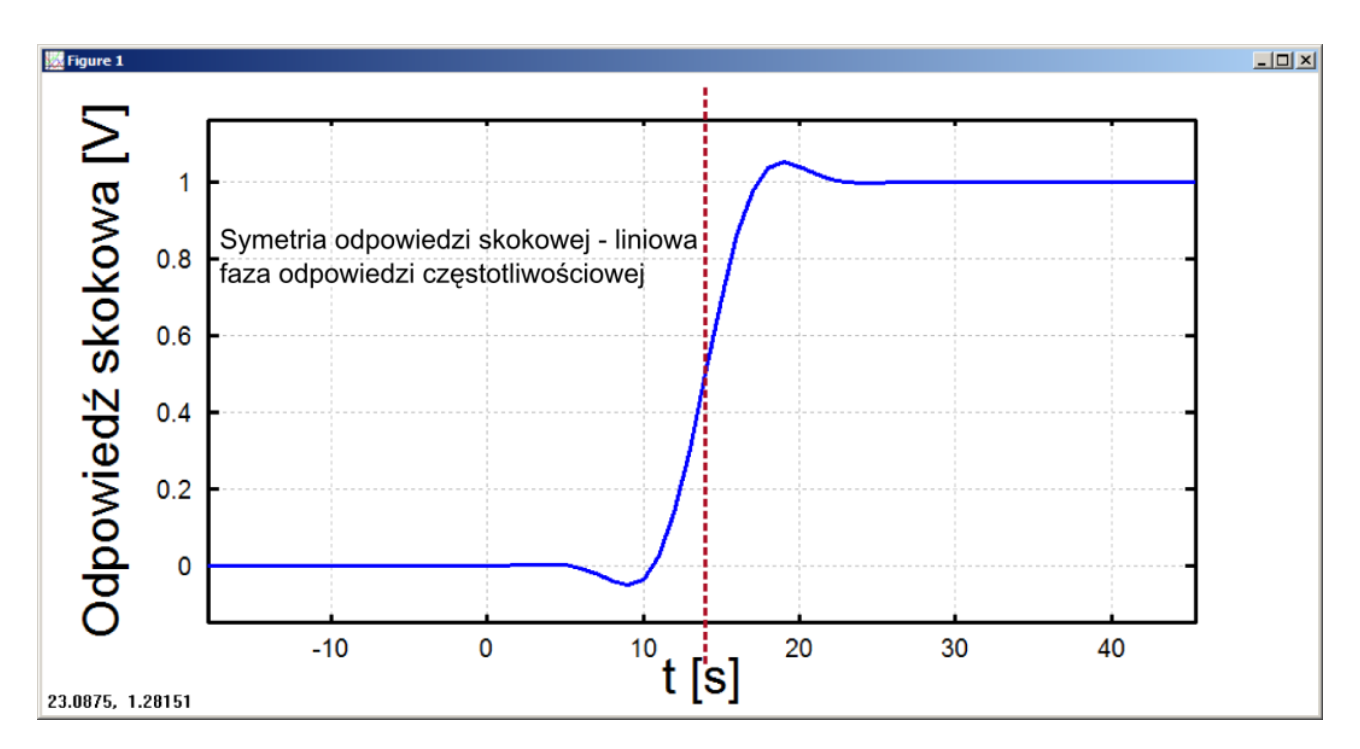

Rysunek 2: Symetria odpowiedzi skokowej, powodująca liniowość fazy odpowiedzi częstotliwościowej filtru.

*H*[*k*]. Wartości odpowiedzi częstotliwościowej *H*[*k*], wyznaczane są dla dyskretnych wartości częstotliwości (w wypadku sig\_fft\_N() dla *k* od  $k = \lfloor 1 - \frac{N}{2} \rfloor$  $\frac{N}{2}$ ] przez  $k = 0$  do  $k = \lfloor \frac{N}{2} \rfloor$  $\frac{N}{2}$ .) odpowiadających częstotliwościom składowych DFT. Z tego powodu długość sygnału delty Kroneckera wpływa na dokładność wyznaczania odpowiedzi częstotliwościowej (im większe *N*, tym mniejsza różnica *f<sup>k</sup> − fk−*1). Częstotliwości w Hz odpowiadające poszczególnym składowym widma zwracanego przez sig\_fft\_N() obliczane są również przez stworzoną już funkcję gen\_cfreq(), według wzoru:

$$
f_{k[Hz]} = \frac{k f_s}{N} \tag{4}
$$

Użycie powyższych funkcji spowoduje obliczenie widma dla dodatnich i ujemnych *k*, a co za tym idzie częstotliwości. Zazwyczaj prezentując charakterystyki częstotliwościowe ogranicza się zakres częstotliwości wyłącznie do dodatnich.

Algorytmy filtracji cyfrowej do wykonania obliczeń nie potrzebują informacji o częstotliwości próbkowania. Dlatego charakterystyki filtrów cyfrowych prezentuje się w zakresie od 0 do 1 (oś odciętych/pozioma charakterystyk częstotliwościowych). Żeby pokazać jak dany filtr będzie przetwarzał sygnał próbkowany z częstotliwością *fs*, należy współrzędne osi częstotliwości przemnożyć przez *fs*.

Amplitudową charakterystykę częstotliwościową przedstawia się często w skali logarytmicznej, wówczas wartości na osi rzędnych (pionowej) wyrażane są w decybelach:

$$
H_{dB}[k] = 20\log\left(H[k]\right) \tag{5}
$$

gdzie *HdB*[*k*] - zmiana amplitudy w decybelach. Taki sposób prezentacji poprawia odbiór wizualny charakterystyki, która ma duży zakres zmienności (na wykresie dobrze widać zarówno wartości bliskie 1, jak i wartości bliskie zeru np. 10*<sup>−</sup>*<sup>3</sup> ).

Podobnie do odpowiedzi impulsowej i skokowej charakterystyki częstotliwościowe również mają swoje parametry.

Dla filtrów pasmowych istotnym parametrem jest podział charakterystyki amplitudowej na pasma przepustowe i pasma zaporowe (rys. [3a](#page-4-1)). **Pasmem przepustowym** jest zakres częstotliwości, dla których amplituda się nie zmienia (odpowiedź amplitudowa wynosi 1). **Pasmem**

<span id="page-4-1"></span>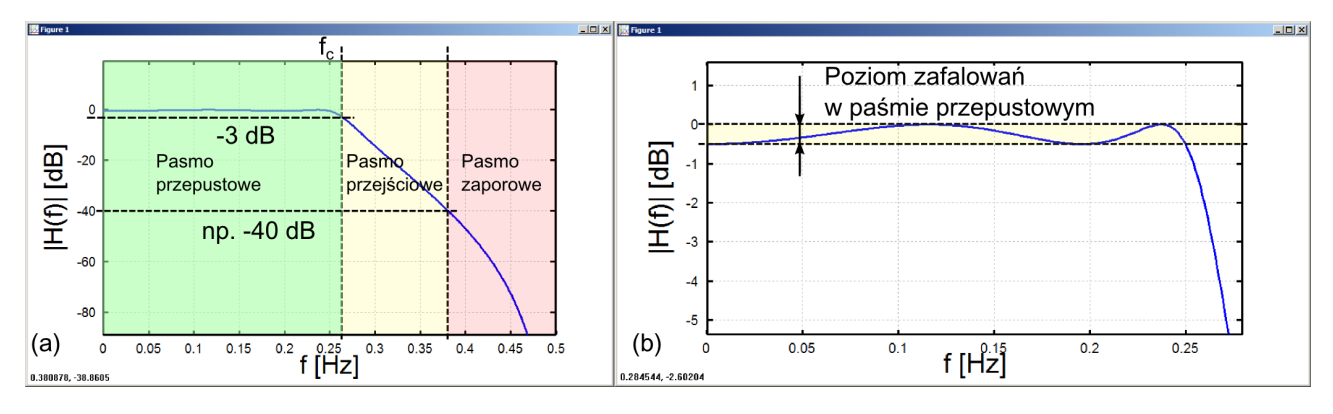

Rysunek 3: Ilustracja amplitudowej odpowiedzi częstotliwościowej (pokazano wyłącznie jej część dla dodatnich częstotliwości) i jej najważniejszych parametrów:(a) cała charakterystyka amplitudowa, (b) powiększenia pasma przepustowego.

**zaporowym jest** zakres częstotliwości, dla których sygnały są tłumione w stopniu silniejszym niż arbitralnie określona wartość.

Przyjętą umownie granicą pasma przepustowego jest częstotliwość, dla której filtr tłumi połowę mocy sygnału harmonicznego (amplituda sygnału harmonicznego maleje razy, tłumienie wynosi około 0.707 V/V lub -3 dB). Granicę tę nazywa się częstotliwością odcięcia lub częstotliwością graniczną. Granica pasma zaporowego nie jest ustandaryzowana i zależy od wymaganego przez projektanta filtru minimalnego tłumienia w paśmie zaporowym. Jeżeli wymagane tłumienie w paśmie zaporowym wynosi 40 dB, to właśnie dla tego poziomu wyznacza się granicę pasma zaporowego.

Pomiędzy pasmami zaporowymi i przepustowymi występują **pasma przejściowe**. Ich szerokość wpływa na selektywność filtracji. Jeżeli używamy filtrów do przetwarzania sygnałów, w których informacja kodowana jest w dziedzinie częstotliwości, to zwykle zależy nam na tym, aby pasma przejściowe były jak najwęższe, tłumienia w pasmach zaporowych jak największe.

W paśmie przepustowym mogą występować zafalowania, które niekorzystnie wpływają na przenoszone składowe sygnału pobudzającego. Dlatego **poziom zafalowań** (rys. [3b](#page-4-1)) jest również istotnym parametrem odpowiedzi częstotliwościowej filtrów pasmowych.

Częstotliwościowa charakterystyka fazowa filtrów powinna być liniowa. Nieliniowości pojawiają się w przypadku braku symetrii odpowiedzi skokowej lub impulsowej filtru. Nachylenie charakterystyki fazowej (współczynnik kierunkowy prostej) informuje o opóźnieniu sygnału odpowiedzi względem sygnału pobudzenia.

#### <span id="page-4-0"></span>**2 Filtry SOI**

Filtr o skończonej odpowiedzi impulsowej (SOI) (ang. finite impulse response – FIR) jest nierekursywnym filtrem cyfrowym. Nierekursywność oznacza, że nie występuje w tym filtrze sprzężenie zwrotne, co m.in. wiąże się z tym, że odpowiedź filtru SOI na skończone w czasie pobudzenie jest również skończona w czasie.

Filtr SOI określa się ciągiem współczynników *b*[*n*]. Poniższe równanie przedstawia zależność między pobudzeniem *x*[*n*] filtru a jego odpowiedzią *y*[*n*].

$$
y[n] = b[0]x[n] + b[1]x[n-1] + \ldots + b[M-1]x[n-M+1] = \sum_{k=0}^{M-1} b[k] \cdot x[n-k]
$$
 (6)

*M* stanowiące liczbę współczynników filtru SOI stanowi jednocześnie długość jego odpowiedzi impulsowej *h*[*n*] = *b*[*n*]. Operacja filtracji różni się od operacji splotu tym, że długość sygnału pobudzenia musi równać się długości sygnału odpowiedzi. Dodatkowo wartość próbki *y*[*n*] odpowiada wartości próbki *x*[*n*] pobudzenia. Z tego powodu, jeżeli funkcję implementującą filtr wzorujesz na ciele funkcji obliczającej splot sig\_conv(b, x) z ćwiczenia 2, pamiętaj o jej modyfikacji tak, aby relacje te były spełnione.

#### <span id="page-5-0"></span>**2.1 Rodzaje filtrów ze względu na charakterystykę częstotliwościową**

Ze względu na to, które składowe widma są przez filtr tłumione, a które bez zmian zachowywane, wyróżniamy:

- filtry dolnoprzepustowe, przez które tłumione są składowe  $f > f_c$ ;
- filtry górnoprzepustowe, przez które tłumione są składowe  $f < f_c$ ;
- filtry pasmowoprzepustowe, tłumiące składowe  $f < f_d$  i  $f > f_g$ ;
- filtry pasmowozaporowe, tłumiące składowe  $f_d < f < fg$ .

Metody projektowania filtrów SOI skupiają się na projektowaniu filtrów dolnoprzepustowych. Do zaprojektowania pozostałych rodzajów filtrów SOI wykorzystuje sie specjalne łączenie filtrów.

#### <span id="page-5-1"></span>**2.2 Filtry działające na zasadzie średniej kroczącej**

Najprostszą metodą filtracji sygnałów, często zupełnie wystarczającą, jest zastosowanie tzw. średniej kroczącej (ang. moving average). Metoda ta polega na uśrednianiu kilku kolejnych próbek sygnału w myśl zależności:

$$
y[n] = \frac{1}{M} \sum_{k=0}^{M-1} x[n-k],\tag{7}
$$

gdzie *M* jest liczbą uśrednianych próbek.

Filtr ten jest wykorzystywany do filtracji sygnałów, w których informacja kodowana jest w dziedzinie czasu. Częstotliwość odcięcia tego filtru zmienia się wraz z liczbą uśrednianych próbek. Filtr charakteryzuje się słabym tłumieniem w paśmie zaporowym.

#### <span id="page-5-2"></span>**2.3 Filtry oparte na okienkowanej funkcji sinc**

#### **Filtry dolnoprzepustowe**

Filtr ruchomej średniej jest filtrem mającym bardzo dobre właściwości w dziedzinie czasu. Natomiast filtry o dobrych właściwości w dziedzinie częstotliwości uzyskuje się za pomocą okienkowanej funkcji sinc. W metodzie tej współczynniki filtru oblicza się z równania:

$$
b[k] = \begin{cases} \frac{\sin(2\pi f_c(k - \frac{M-1}{2}))}{k - \frac{M-1}{2}} w[k] & \text{dla } k \neq \frac{M-1}{2} \\ 2\pi f_c w[k] & \text{dla } k = \frac{M-1}{2} \end{cases}
$$
(8)

gdzie  $f_c = \frac{f_g}{f_a}$ *fs* jest znormalizowaną częstotliwością graniczną, nazywaną też częstotliwością odcięcia. Jest ona bezwymiarową wartością zamykającą się w przedziale od 0 do 0,5. Uzyskuje się ją dzieląc częstotliwość graniczną *f<sup>g</sup>* w hercach przez częstotliwość próbkowania sygnału *f<sup>s</sup>* w hercach. *M* jest długością odpowiedzi impulsowej filtru (liczbą współczynników), *w*[*k*] tak zwaną funkcją okna (indeks *k* = 0*...M −* 1). Kształt funkcji okna wpływa na szerokość pasma przejściowego i tłumienie w paśmie zaporowym. Najczęściej wykorzystywanymi oknami są:

- okno prostokątne:  $w[k] = 1$
- okno Blackmana:  $w[k] = 0, 42 0, 5 \cos \left( \frac{2 \pi k}{M 1} \right)$ *M−*1  $+ 0,08 \cos \left( \frac{4 \pi k}{M} \right)$ *M−*1  $\setminus$

• okno Hamminga: *w*[*k*] = 0, 54 − 0, 46 cos  $\left(\frac{2\pi k}{M-1}\right)$ *M−*1  $\setminus$ 

Okno Blackmana zapewnia największe tłumienie w paśmie zaporowym, a okno Hamminga najwęższe pasmo przejściowe filtru. Istnieje jeszcze wiele innych rodzajów okien, które pomagają kontrolować te dwie właściwości.

Po obliczeniu w ten sposób współczynników filtru dolnoprzepustowego należy pamiętać o tym, aby go znormalizować. Oznacza to zapewnienie takiego działania filtru, by składowa stała sygnału była po przetworzeniu przez filtr niezmieniona (wzmocnienie filtru dla *f* = 0 wynosi 1). Aby uzyskać taki efekt, należy podzielić każdy element wektora b przez sumę wszystkich jego elementów:

$$
b_{norm}[k] = \frac{b[k]}{\sum_{k=0}^{M-1} b[k]} \tag{9}
$$

### <span id="page-6-0"></span>**3 Pytania i zadania na kartkówkę**

- 1. Przeliczanie wartości ze skali liniowej na logarytmiczną np. 10<sup>2</sup> i odwrotnie np. 20 dB.
- 2. Jakie będą wartości współczynników filtra średniej kroczącej o długości 7?
- 3. Jakie wartości będą na osi odciętych dla charakterystyk czasowych a jakie dla częstotliwościowych?
- 4. Jak będą wyglądały osie odciętych charakterystyk czasowych i częstotliwościowych filtrów cyfrowych przetwarzających sygnały próbkowane z częstotliwością 1 kHz?
- 5. Jaką częstotliwość odcięcia w hercach będzie miał dolnoprzepustowy filtr SOI, jeżeli zaprojektowano go dla częstotliwości odcięcia znormalizowanej *f c* = 0*,* 1, a częstotliwość próbkowania filtrowanego sygnału wynosi *f<sup>s</sup>* = 1 *kHz*?
- 6. Na rysunku [4](#page-6-1) przedstawiono charakterystyki amplitudowe filtrów. Jakie są to rodzaje filtrów? Z jaką częstotliwością próbkowania pracują? Jakie mają częstotliwości graniczne? Jakie mają częstotliwości odcięcia? Czy widać zafalowania w paśmie przepustowym i jeśli tak, to jak duże? Jaki przedział częstotliwości zajmuje pasmo przejściowe zakładając tłumienie pasma zaporowego *−*20 dB[1](#page-6-2) . Przyjmij, że zakres częstotliwości na osi odciętych wykresu prezentuje całe pasmo filtrowanych sygnałów dyskretnych.
- 7. Dla jakiej częstotliwości odcięcia należy zaprojektować dolnoprzepustowy filtr SOI, aby z sygnału próbkowanego z częstotliwością  $f_s = 1$   $kHz$  usunąć wszystkie składowe powyżej 200 Hz?
- 8. Co należy zrobić, aby zmniejszyć częstotliwość odcięcia filtru ruchomej średniej?
- 9. Co należy zrobić, aby zmniejszyć szerokość pasma przejściowego filtru okienkowanej funkcji sinc?

<span id="page-6-1"></span>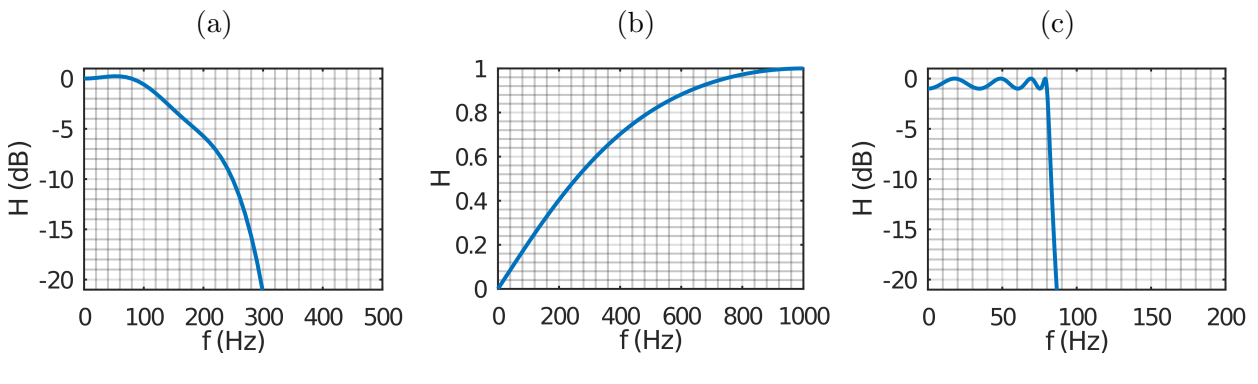

Rysunek 4: Przykładowe charakterystyki amplitudowe filtrów.

<span id="page-6-2"></span><sup>1</sup>Tę wartość da się wiarygodnie odczytać tylko z charakterystyk ze skalą decybelową (zastanów sie dlaczego).

**Uwaga**. Wartości liczbowe podane w pytaniach są przykładowe. Na kartkówce podobne zadania będą zawierały inne dane.

# <span id="page-7-0"></span>**4 Funkcje stworzone w trakcie realizacji poprzednich ćwiczeń**

```
gen_cfreq(N, fs) - generacja częstotliwości składowych widma sygnału zespolonego
gen_delta(time) - generacja delty Kroeneckera
gen_gauss(time, u, s) - generacja impulsu Gaussa
gen_rfreq(N, fs) - generacja częstotliwości składowych widma sygnału rzeczywistego
gen_sin(time, fsin, A, fi) - generacja sygnału harmoni7cznego
gen_time(N, fs) - generacja czasów próbek
gen_triangle(time, A, tr, tf) - generacja impulsu trójkątnego
sig_{conv}(x,y) - obliczenie splotu sygnałów
sig_delay_N(x, Nd) - opóźnienie sygnału
sig_fft(x) - obliczenie widma zespolonego rozłożonego symetrycznie wokół składowej k = 0
sig\_irdft(x) - odwrotna DFT sygnału rzeczywistego
sig_rdft(x) - DFT sygnału rzeczywistego
spec_uarg(y) - obliczenie rozwiniętego widma fazowego
```
### <span id="page-7-1"></span>**5 Zadania do realizacji**

Na zajęciach laboratoryjnych należy rozwiązać podane poniżej zadania. Za każde zadanie można otrzymać wskazaną liczbę punktów pod warunkiem, że zostanie ono całkowicie poprawnie zrealizowane.

#### <span id="page-7-2"></span>**5.1 Funkcja filtra SOI**

W zadaniu pierwszym należy napisać funkcję następującej postaci:

```
function [v] = \text{fir filter}(x, b)#definicja ciała funkcji
endfunction
```
która wykona filtrację sygnału x filtrem o współczynnikach z tablicy b. Wymagane jest, aby sygnał y miał tyle samo próbek co sygnał x. Działanie funkcji zaprezentuj na podstawie filtra o współczynnikach, które łatwo jest ręcznie obliczyć, na przykład filtra średniej kroczącej. Przefiltruj za jego pomocą proste i krótkie sygnały (np. delta Kroeneckera, skok jednostkowy). Oceń, czy uzyskane wartości liczbowe w tabeli y będącej wynikiem działania funkcji są takie, jakich oczekujesz dla filtra średniej kroczącej.

Efekt filtracji zostanie graficznie zaprezentowany przy wizualizacji charakterystyk filtrów z kolejnych zadań.

Za zrealizowanie zadania otrzymasz 1 pkt.

#### <span id="page-7-3"></span>**5.2 Odpowiedzi skokowa, impulsowa i częstotliwościowa**

W zadaniu należy napisać następujące funkcje:

```
function [y, t] = \text{fir\_step\_resp}(b, N, fs)#definicja ciała funkcji
endfunction
```
obliczającą odpowiedź skokową y filtru SOI o współczynnikach podanych w tablicy b. Długość odpowiedzi skokowej (liczba próbek) określa argument N, natomiast fs jest częstotliwością próbkowania. t powinno być osią odciętych/poziomą odpowiedzi skokowej.

```
function [y, t] = fir_imp_resp(b, N, fs)#definicja ciała funkcji
endfunction
```
obliczającą odpowiedź impulsową y filtru SOI o współczynnikach podanych w tablicy b. Liczbę próbek odpowiedzi impulsowej określa argument N, natomiast fs jest częstotliwością próbkowania. t powinno być osią odciętych/poziomą odpowiedzi skokowej.

```
function [mH, fiH, mHdB, f] = fir_freq_resp(b, N, fs)
  #definicja ciała funkcji
endfunction
```
obliczającą odpowiedź częstotliwościową filtru SOI o współczynnikach podanych w tablicy b (mH- odpowiedź amplitudowa liniowa, mHdB - odpowiedź amplitudowa w dB, fiH - odpowiedź fazowa z fazą rozwiniętą, f - wspólna oś odciętych/pozioma wszystkich odpowiedzi częstotliwościowych). Liczbę próbek odpowiedzi określa argument N, natomiast fs jest częstotliwością próbkowania.

Zaimplementowanie powyższych funkcji jest bardzo proste, pod warunkiem wykorzystania funkcji wcześniej już stworzonych. Dla przykładu: w ciele funkcji fir\_imp\_resp można wykorzystać gen\_delta do generowania pobudzenia impulsowego, fir\_filter do obliczenia odpowiedzi filtra i gen\_time do generacji czasów próbek. W podobny sposób, czyli maksymalizując użycie już stworzonych funkcji, należy zaimplementować pozostałe funkcje generujące odpowiedzi filtra SOI. Takie podejście zgodne jest z ogólnymi zasadami tworzenia kodu źródłowego w proceduralnych językach programowania.

Implementując funkcję fir\_freq\_resp() zmodyfikuj wartości zwracane przez wcześniej stworzone funkcje, wskazane w punkcie [1.2](#page-2-0) tak, aby uzyskane charakterystyki ilustrowały odpowiedź częstotliwościową wyłącznie dla dodatnich częstotliwości.

Działanie funkcji należy zaprezentować używając przyjętych arbitralnie współczynników filtra. Mogą to być np. współczynniki filtra średniej kroczącej bądź inne, wskazane przez prowadzącego. Sprawdź, czy funkcje te działają dla dowolnej (w tym nieparzystej) liczby próbek.

Oceń, czy wykreślane charakterystyki mają pożądany przebieg, to znaczy między innymi:

- czy rodzaj filtru jest potwierdzony kształtem charakterystyki,
- czy zakres częstotliwości na osi odciętych jest prawidłowy,

• czy zakres rzędnych pozwala na znalezienie na wykresie punktów charakterystycznych<sup>[2](#page-8-1)</sup>. Sprawdź też czy z tych charakterystyk potrafisz odczytać:

- czy częstotliwość graniczna filtra zgadza się z projektowaną,
- gdzie zaczyna się pasmo zaporowe, jeśli założyć minimalne tłumienie w paśmie zaporowym na jakąś wartość (np *−*20 dB, *−*40 dB czy inną)[3](#page-8-2)

Za prawidłowe zrealizowanie zadania otrzymasz 2 pkt.

#### <span id="page-8-0"></span>**5.3 Filtry na okienkowanej funkcji sinc**

<span id="page-8-1"></span>W zadaniu należy napisać funkcję następującej postaci:

<sup>2</sup>Jeśli nie, spróbuj użyć polecenia ylim, która użyta bezpośrednio po poleceniu plot ustala zakres wartości przedstawionych na osi rzędnych wykresu, np ylim([-10, 10]); powoduje ograniczenie wartości na osi rzędnych do przedziału od -10 do 10.

<span id="page-8-2"></span><sup>&</sup>lt;sup>3</sup>Transmitancja filtrów o małej liczbie współczynników może nie osiągać tej wartości w ogóle w całym prezentowanym zakresie częstotliwości, to normalne.

```
function [b] = \text{fir\_sinc}(fc, M, wnd)#definicja ciała funkcji
endfunction
```
, która będzie obliczać współczynniki filtru dolnoprzepustowego o długości odpowiedzi impulsowej M i częstotliwości odcięcia fc. Dla wnd=0 funkcja ma wykorzystać okno prostokątne, dla wnd=1 funkcja ma wykorzystywać okno Blackmana, a dla wnd=2 okno Hamminga.

Przygotuj się do zaprezentowania wszystkich rodzajów charakterystyk filtru, dla parametrów podanych przez prowadzącego. Porównaj też charakterystyki filtrów o takich samych parametrach ale różniących się funkcją okna.

Takie porównania wygodnie jest zrobić przez wykreślenie kilku wykresów na jednym układzie współrzędnych. W wypadku gdy x1 i y1 to tablice z danymi jednego, a x2 i y2 drugiego wykresu, to umieszczenie ich we wspólnych osiach można osiągnąć na przykład przez polecenie:

```
plot(x1, y1, x2, y2)
legend("wykres 1", "wykres 2")
```
Do funkcji plot można podawać również większą liczbę par tablic. Polecenie legend spowoduje dodanie do wykresu legendy z opisem pokazanych na nim linii.

Za wykonanie tego zadania otrzymasz 1 pkt.